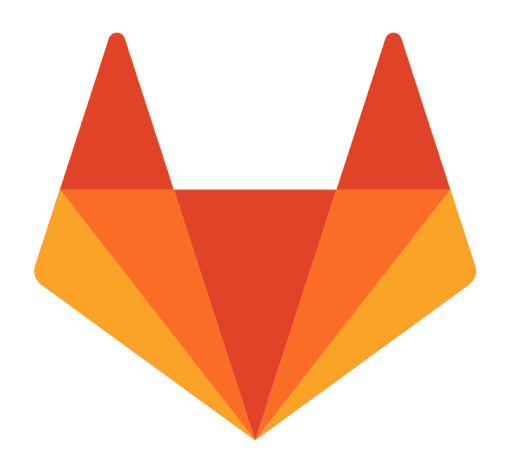

# **GitLab and GitLab CI**

In the context of Fab Academy

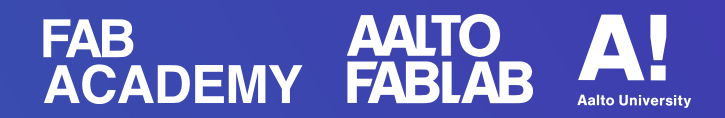

# **Overview**

● **History** DevOps, Ukraine and Zaporozhets

### ● **Essence**

FabCloud GitLab vs gitlab.com

● **Demo**

Setting up for Fab Academy

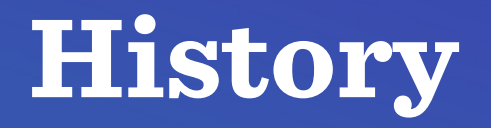

- GitLab is a web-based DevOps tool
- Open source, open-core business model, MIT license
- Developed by Ukrainian developers: Valery Sizov and Dmitriy Zaporozhets GitLab logo

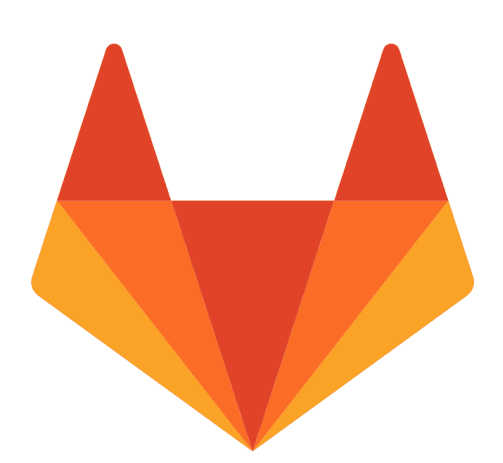

# **History**

- ZAZ Zaporozhets
- Ukrainian: Запоро́жець
- Supermini People's car for the citizen of the Soviet Union
- Similar to Volkswagen in Germany
- 1958, ZAZ factory, Soviet Ukraine

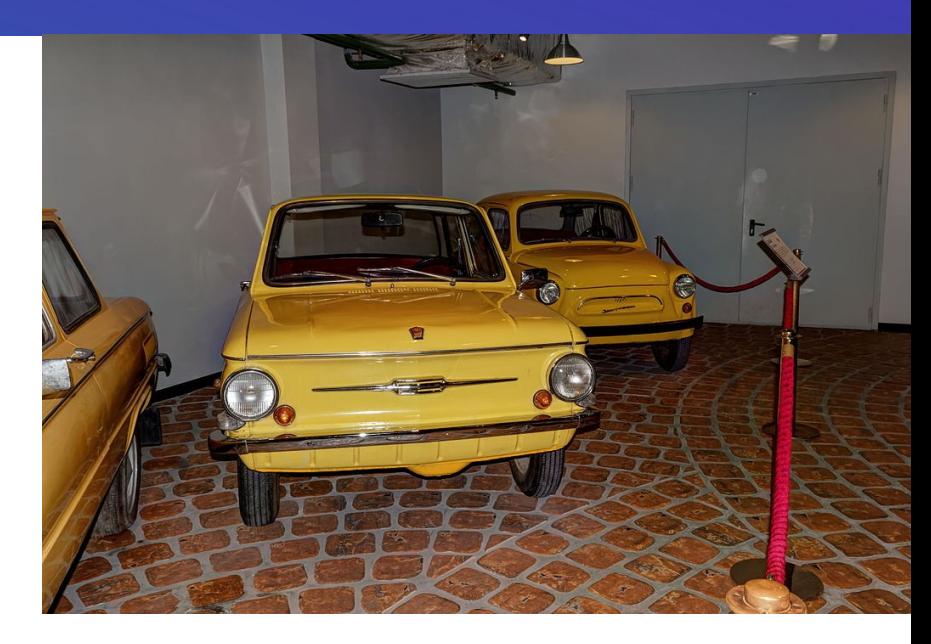

Arkhangelskoye. Vadim Zadorozhny's Vehicle Museum. ZAZ-968 and ZAZ-965 By Alexxx1979 (Wikipedia user) <https://creativecommons.org/licenses/by-sa/4.0/> No changes were made to the image.

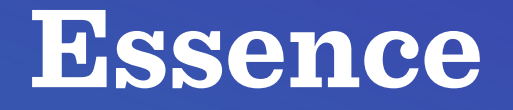

- Git repository hosting
- Similar to GitHub
- A tool to automate the entire DevOps cycle:
	- from planning to creation,
	- build, verification,
	- security testing,
	- deploying and monitoring

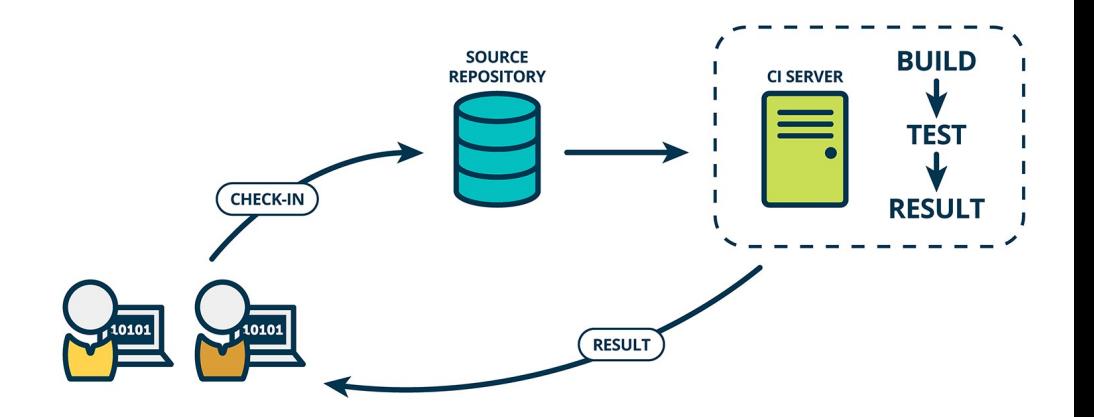

The Product Managers' Guide to Continuous Delivery and DevOps by Suzie Prince Feb 11, 2016 Acessed Jan 20, 2021 [https://www.mindtheproduct.com/what-the-hell-are-ci-cd-and-devops-a](https://www.mindtheproduct.com/what-the-hell-are-ci-cd-and-devops-a-cheatsheet-for-the-rest-of-us/) [-cheatsheet-for-the-rest-of-us/](https://www.mindtheproduct.com/what-the-hell-are-ci-cd-and-devops-a-cheatsheet-for-the-rest-of-us/)

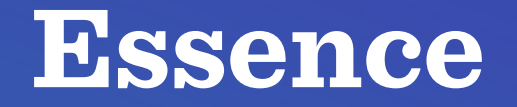

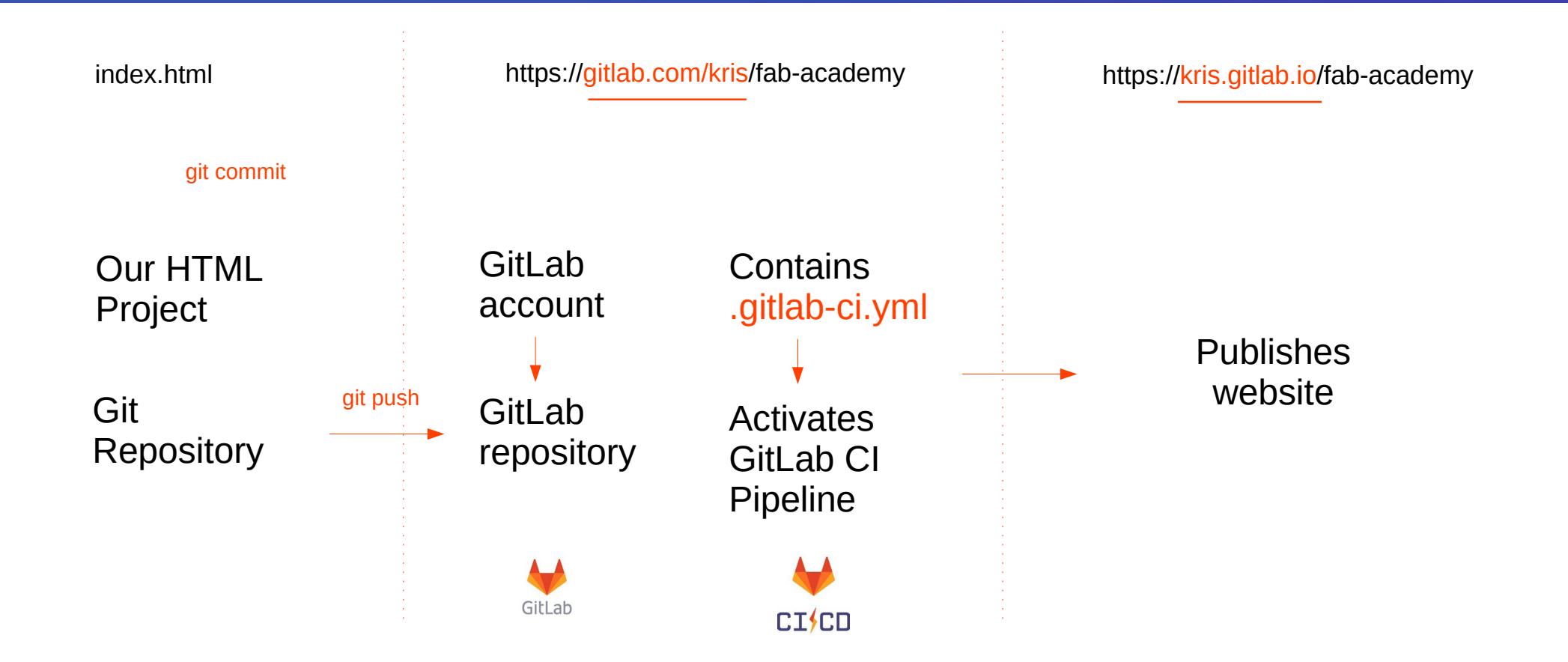

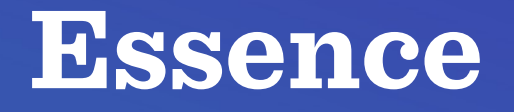

- GitLab needs your ssh public key
- SSH or Secure Shell
- cryptographic network protocol
- Enables password-less **transactions**<br>**transactions**<br>By Aman L. Jun 16, 2020

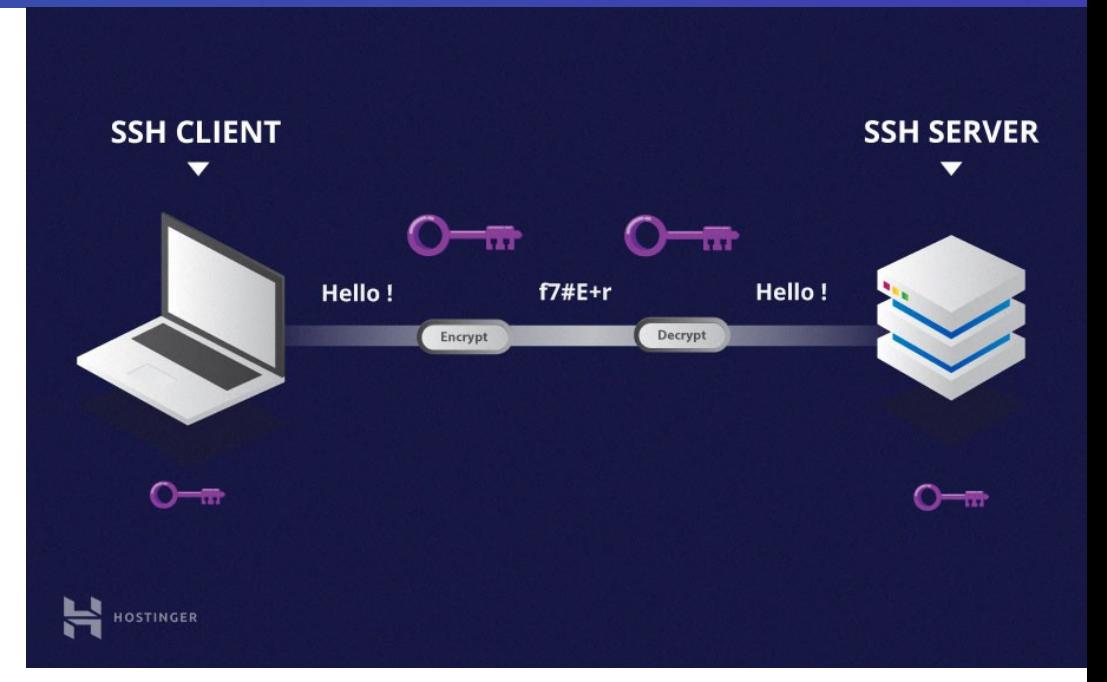

By Aman L. Jun 16, 2020 Accessed Jan 20, 2021 <https://www.hostinger.com/tutorials/ssh-tutorial-how-does-ssh-work>

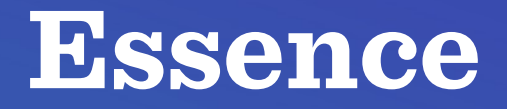

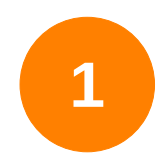

### Generate SSH key

ssh-keygen -t ed25519 -C "My Key"

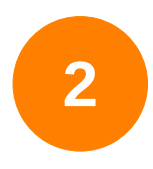

Print SSH public key

cat  $\sim$ /.ssh/id ed25519.pub

Visit this site for more detail: <https://docs.gitlab.com/ee/ssh/>

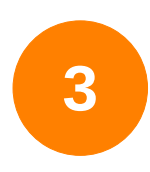

Copy and paste it to the SSH Keys section of your GitLab Account

### **Essence**

#### Basic .gitlab-ci.yml file to publish your website

#### .gitlab-ci.yml

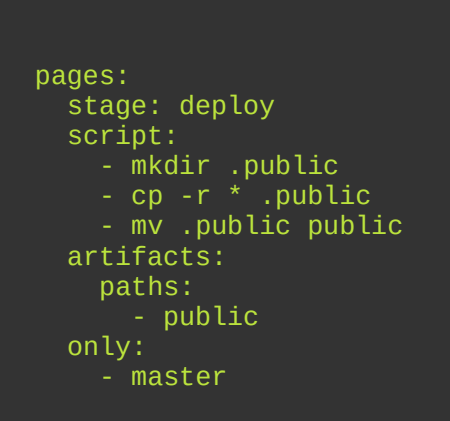

# **Demo Time !!!**

# **Thank you!**